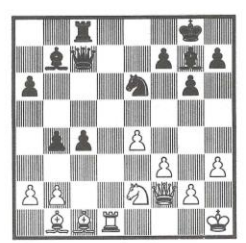

Schwarz gewinnt (s. Seite 5)

Offizielles Verkündungsorgan folgender Verbände im Deutschen DM 3. Offizielles Verkündungsorgan totgenaer verbanne im Deutschen DIVI 3.<br>Schachbund: Niedersachsen, Industriegebiet, Rheinland-Pfalz, August 1988 Hessen, Württemberg. Mit weiteren Regionalteilen für Baden, D7818 E<br>Bayern (Österreich, Schweiz ua.) sowie Nordrhein-Westfalen ISSN 0179-3934

Schachmagazin und Pressespiegel für den deutschen Sprachraum

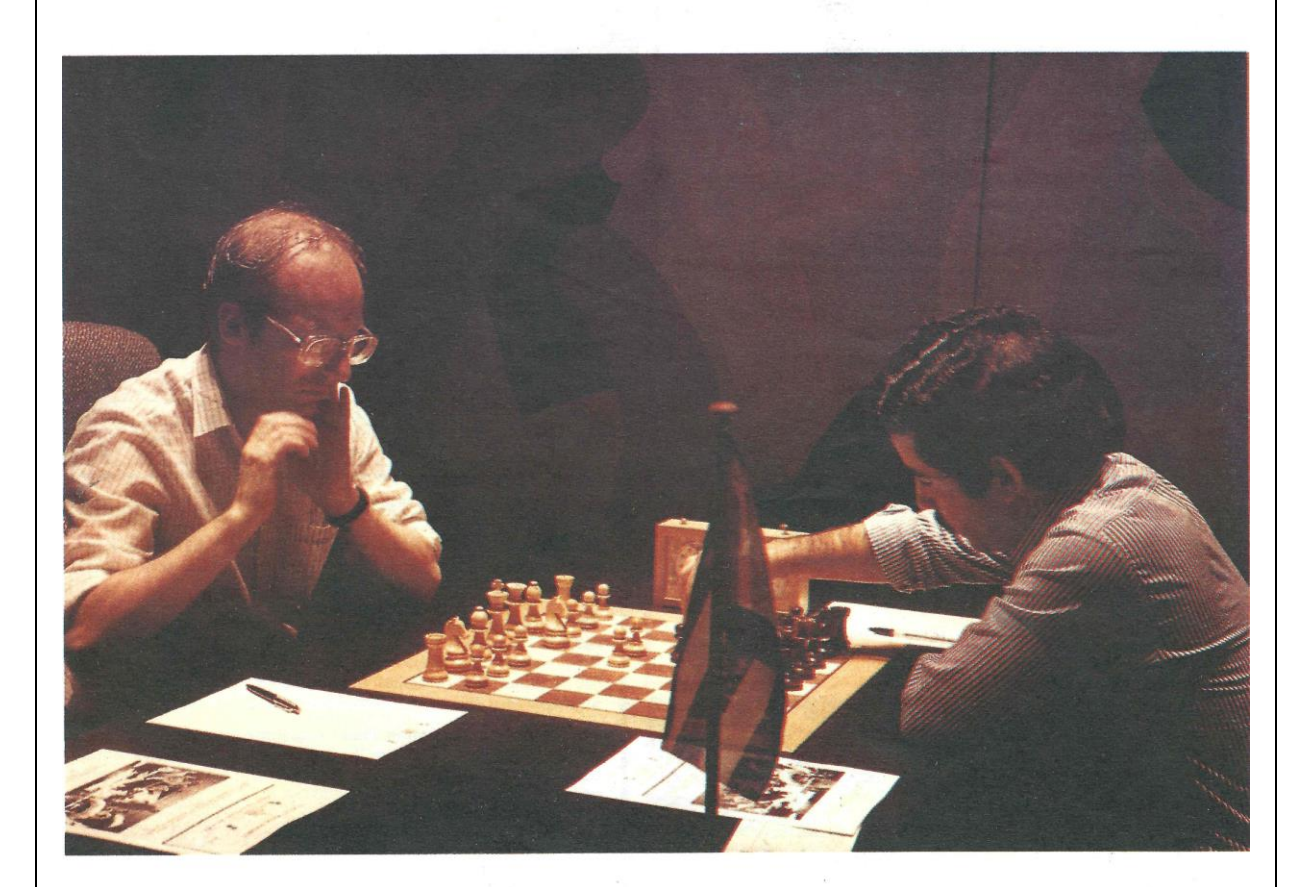

Deutschlands Schachspieler Nr. 1, Dr. phil. Robert Hübner (Bayern München), schwimmt wieder auf der Woge des Erfolges: wie bereits gemeldet, belegte er im französischen Belfort beim 2. Weltcup-Turnier unter der Welt-Elite einen hervorragenden 4. Platz!

Dr. Hübner links im Bild bei seiner siegreichen Partie gegen den Kubaner Jesus Nogueiras. Foto: Paul Müller-Breil

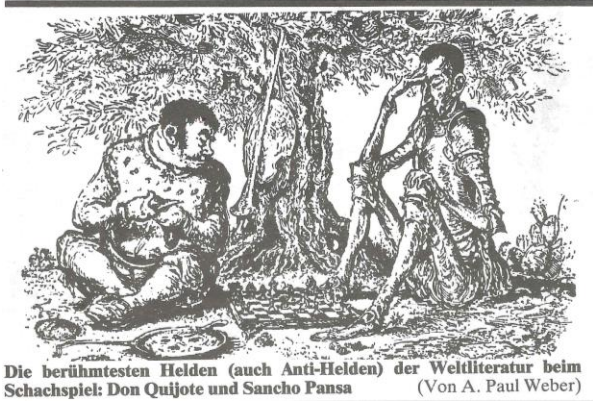

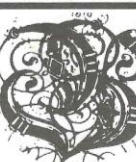

100 Jahre TB Erlangen 1888 - 1988 6. Jubiläums-Open 22. - 25.9.1988

7 Runden CH-System, 2 Std. 40 Züge je 1/2 Stunde Rest der Partie.

In goals wertung.<br>
Runden: 10 Uhr und 17 Uhr (22. - 24.9.) 7. Runde: 25.9. 9 Uhr<br>
Spielort: Sportheim TB Erlangen, Spardorfer Str. 79<br>
Preise: 1. Preis DM 1 200, --. 2. Preis DM 800, --., 3. Preis DM 500, --., 4<br>
Preis DM Bei Punktgleichheit werden die Preise geteilt.<br>Startgeld: DM 45,--Jugend DM 30,-

Parallel läuft ein Seniorenturnier (Stichtag 1.1.34) Meldung an Joachim Lehfeld, 8520 Erlangen, Liegnitzer Str. 4, Telefor<br>0 91 31 / 3 14 97. Startgeld ist vor Beginn des Turniers zu entrichten. Auf Wunsch wird Quartier vermittelt.

 $\textbf{\textcolor{red}{\textbf{European} \textbf{0}} \textbf{0}} \textbf{Example} \textbf{ \textbf{1988}} \textbf{ (Quelle: \textbf{\textcolor{red}{https://rochadeeuropa.com/~August 1988}) (photo copyright © by \textbf{\textcolor{red}{http://www.schaakcomputers.nl/}) (600 dpi)$ 

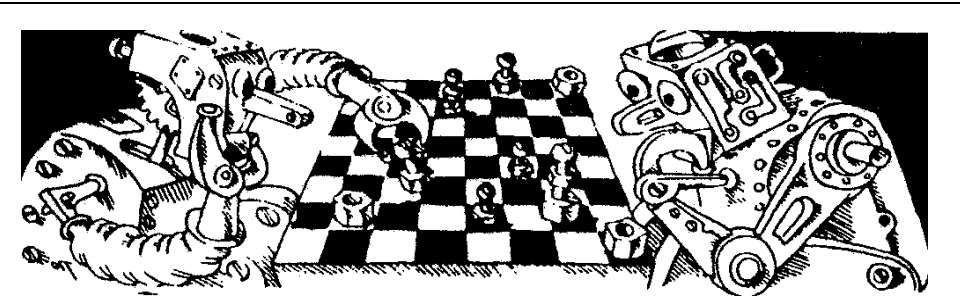

## **Eröffnungsrepertoires** von Schachcomputern

Die unübersichtlichen und kaum vergleichbaren Angaben in den Prospekten der Hersteller von Schachcomputern machen dem potentiellen Käufer den Vergleich schwer oder gar unmöglich. Die EUROPA-RO-CHADE hat dieses Thema in ihrem Bericht über die Nürnberger Spielwarenmesse in der Aprilausgabe aufgegriffen und ihre Leser um Stellungnahme gebeten.

Die Ergebnisse der Leserbefragung sind in die am Schluß aufgezählten Punkte eingegangen und die Redaktion bedankt sich für die engagierten Einsendungen, die jedoch ein wenig zahlreicher hätten kommen können, allerdings war die Einsendefrist etwas kurz geraten, da der Beitrag ursprünglich hatte einen Monat früher erscheinen sollen. Den vom Berliner Fachgeschäft ELEKTROSCHACH gestifteten Schachcomputer ESCORT - gerade das richtige für eine kleine und nicht so anspruchsvolle Sommerpartie - haben wir unter den Einsendern verlost, deren Karten bis zum 31. Mai 1988 eingegangen waren. Der glückliche Gewinner ist Herr Günter Lang, Elerigsgasse 4, in 6331 Schöffengrund, dem wir hiermit herzlich gratulieren.

Wenden wir uns nun der gängigen Praxis zu und schauen wir dazu in die Prospekte der Hersteller. Es zeigt sich sehr schnell, daß man mit den dort zu findenden Angaben meist nicht sehr viel anfangen kann. Beispielsweise gibt FI-DELITY, der in den USA ansässige Hersteller, der 1977 den ersten kommerziellen Schachcomputer auf den Markt brachte, konsequent die Zahl der Halbzüge an, die in den Eröffnungsrepertoires der einzelnen Geräte fest gespeichert sind, das ist zwar ehrlich, aber leider auch etwas mager.

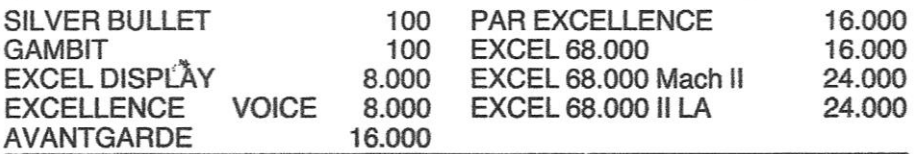

Wie man sieht, bieten die Spitzengeräte dieser Firma recht umfangreiche Eröffnungsrepertoires und auch die der gehobenen Mittelklasse weisen ansehnliche Repertoires auf. Mitunter stößt man aber auch auf widersprüchliche Angaben, für den EXCEL 68.000 findet man in den Prospekten von FI-DELITY nämlich sowohl 16.000 als auch 20.000 Halbzüge. Von keinem der Computer erfährt man jedoch, wieviele Eröffnungen oder welche Zahl von Varianten gespeichert ist und die mittlere Tiefe der gespeicherten Varianten bleibt auch im Dunkeln. Niemand sagt einem auch, daß PAR EXCELLENCE, AVANTGARDE und EXCEL 68.000 - natürlich auch Mach II und Mach II LA - Zugumstellungen erkennen, was die älteren Geräte dieser Firma durchaus nicht vermochten und was auch die Bedienungsanleitungen schamhaft verschweigen. All diese Dinge herauszufinden, bleibt dem eigenen Forschungsdrang überlassen. Das ist aber erst möglich, wenn man das jeweilige Gerät bereits gekauft hat, als Hilfe beim Vergleich verschiedener Geräte sind diese Kriterien also nicht brauchbar.

**Hans-Peter Ketterling: Eröffnungsrepertoires von Schachcomputern – Vergleichende Darstellung**

(Quelle: https://rochadeeuropa.com/ – August 1988) (photo copyright © by http://www.schaakcomputers.nl/) (600 dpi)

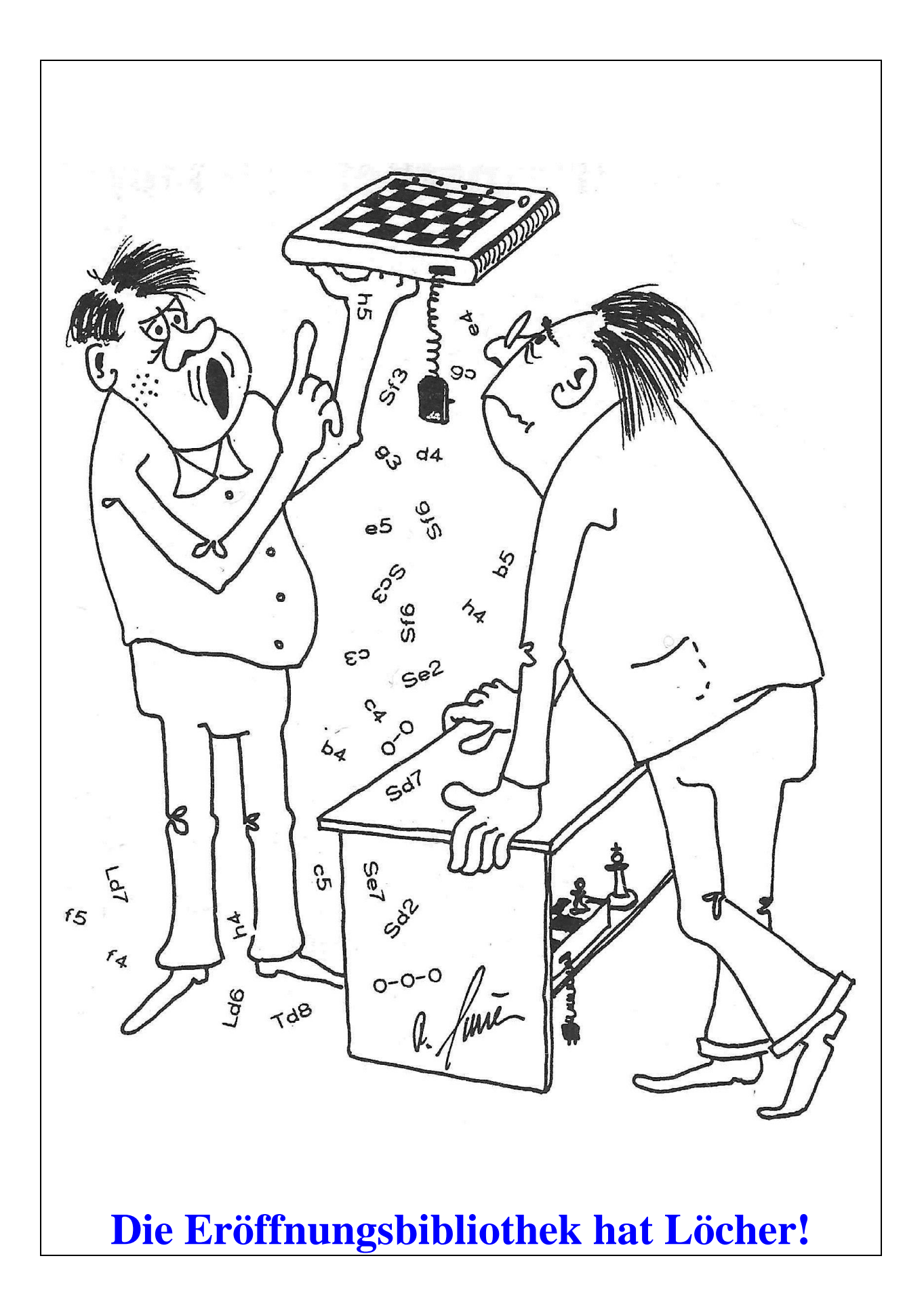

Die exakte Größe der Eröffnungsrepertoires der Schachcomputer von HE-GENER + GLASER, dem deutschen Marktführer mit der umfangreichen Programmierriege, ist nur schwer oder gar nicht zu erfahren, stattdessen gibt es blumige Umschreibungen. Schauen wir einmal in den Prospekt 1987/88 hinein und holen einige Angaben aus der dortigen Vergleichstabelle heraus:

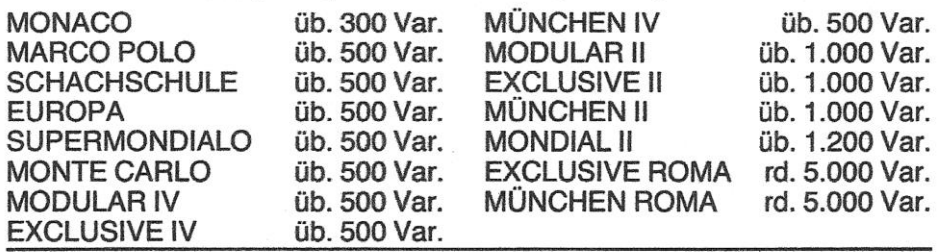

Zur echten Vergleichbarkeit sowohl untereinander als auch mit den Geräten anderer Hersteller fehlen jedoch leider die Angaben, wie tief die Varianten im Mittel sind, denn dann könnte man sich die Größe der Eröffnungsrepertoires wenigstens überschlägig ausrechnen. In einzelnen Datenblättern wird aber doch etwas verraten. Für das Programmodul MM VI findet man die Angabe "ca. 500 Varianten (3.700 Positionen)", woraus man schließen kann, daß eine Variante im Durchschnitt 3.700 : 500 = 7,4 Halbzüge tief ist. Da viele Varianten gemeinsame Anfangszüge haben, dürfte die mittlere Variantentiefe deutlich höher anzusetzen sein und 10 Halbzüge übersteigen. Beim MONTE CARLO findet sich im Datenblatt die Angabe "ca. 100 Varianten frei programmierbar (ca. 1.000 Positionen)", woraus sich schließen läßt, daß die Variante zu etwa 10 Halbzügen veranzuschlagen ist. In der Bedienungsanleitung von MEPHISTO ROMA ist schließlich von "rund 5.000 Varianten und ca. 40.000 Halbzügen" die Rede, was eine mittlere Variantentiefe von 8 Halbzügen ergibt, rechnet man am Variantenbeginn wieder mit Überlappungen, so ergibt sich auch hier eine größere mittlere Variantentiefe. Bei diesem Gerät wird in der Bedienungsanleitung auch darauf hingewiesen, daß ROMA nicht nur Zugumstellungen, sondern auch Farbvertauschungen in der Eröffnung erkennt, was im Prospekt nicht zu finden, aber sicherlich eine hochinteressante Eigenschaft ist. Das ist nämlich ein Novum, das zuvor nur der Vorläufer DAL-LAS beherrschte. AMSTERDAM konnte es nämlich noch nicht. Daß man bei einigen der MEPHISTO-Computer auch eigene Eröfnungsvarianten einspeichern kann, immerhin 2.800 Halbzüge beim SUPER MONDIAL, muß man sich ebenfalls mühsam herausklauben.

Der Prospekt 1988 von NOVAG, einem unter deutscher Leitung in Hong Kong ansässigen Hersteller, sagt zwar einiges über den Umfang der Eröffnungsrepertoires aus, übergeht andere interessante Eigenschaften der Geräte jedoch stillschweigend.

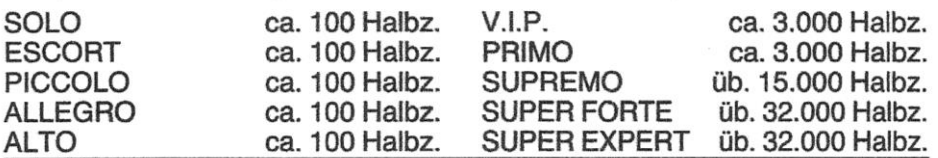

Auch hier sind die Angaben so ehrlich wie mager, aber darauf wollen wir noch zurückkommen. Bei den Spitzengeräten von NOVAG kann man beispielsweise neben dem Normalrepertoire auch Gambiteröffnungen wählen, etwas für unternehmungslustige Leute. Weiterhin kann man die Priorität der gespielten Eröffnungen beeinflussen, was beispielsweise ein interessantes Hilfsmittel beim Eröffnungstraining darstellt. SUPER FORTE und SUPER EXPERT gestatten überdies das Einspeichern eigener Eröffungsvarianten,

**Hans-Peter Ketterling: Eröffnungsrepertoires von Schachcomputern – Vergleichende Darstellung**

(Quelle: https://rochadeeuropa.com/ – August 1988) (photo copyright © by http://www.schaakcomputers.nl/) (600 dpi)

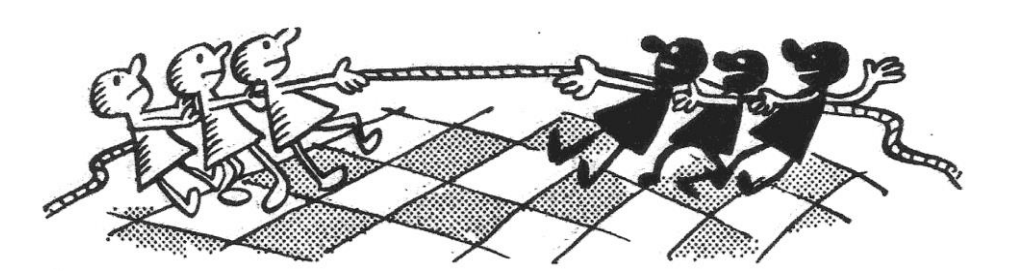

was erstmals beim SUPER CONSTELLATION möglich war. Waren es damals 2.000 Halbzüge, die man selbst eingeben konnte, so sind es jetzt allerdingn nur noch etwa 700. Zusätzliche Möglichkeiten bieten sich dadurch, daß man beide Computer mit einem PC verbinden und die programmierbaren Eröffnungszüge von einer Diskette überspielen kann, womit ein schnelles Umstellen auf andere Zusatzrepertoires sowie ein schneller Wechsel zwischen ihnen möglich ist.

Setzen wir unsere Reise durch die Prospekte der Hersteller fort und schauen wir uns die Angaben von SAITEK, der Firma aus Hong Kong mit dem Schweizer Touch, einmal näher an. Die folgenden Angaben sind aus den 87er Prospekten entnommen und durch Angaben aus dem soeben erschienenen Prospekt für 1988 ergänzt.  $T1$ 

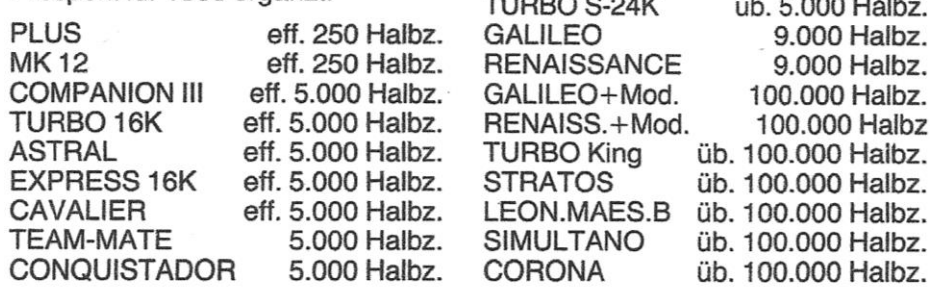

Die Angaben werden zwar in Einzelzügen gemacht, dürfen aber getrost als Halbzüge interpretiert werden. Im neuesten Prospekt steht gar nur "Eröffnungen", gemeint sind aber ebenfalls Halbzüge. Für den Kaufwilligen ist es dagegen unmöglich, das Wörtchen effektiv zu entschlüsseln. Soll es vielleicht das gleiche wie circa bedeuten oder sind hierbei Zugumstellungen nach irgend einem geheimnisvollen Schlüssel in den Umfang der Eröffnungsrepertoires eingerechnet worden? Einige der Geräte von SAITEK erkennen derartige Zugumstellungen nämlich, aber das erfährt man leider auch nur aus der Bedienungsanleitung. LEONARDO, GALILEO und RE-NAISSANCE, die ausbaufähigen Geräte mit den schönen Magnetsensor-Holzbrettern, kann man mit Heim- und Personalcomputern koppeln und dabei auch die Eröffnungsrepertoires beeinflussen, die man bei diesen Geräten durchg gespeicherte Varianten mit einem Umfang von insgesamt 4.000 selbst zu speichernden Halbzügen ergänzen kann, sofern man nicht Teile dieses Speichers für Partien und dergl. verwenden will.

WHITE & ALCOCK, ebenfalls in Hong Kong ansässig und weltweit operierend, hat im lezten Gesamtkatalog die Angaben gar bunt gemischt, schauen wir uns das einmal genauer an.

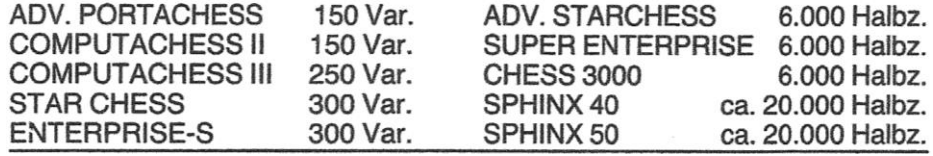

Hans-Peter Ketterling: Eröffnungsrepertoires von **Schachcomputern – Vergleichende Darstellung** (Quelle: https://rochadeeuropa.com/ - August 1988) (photo copyright © by http://www.schaakcomputers.nl/) (600 dpi)

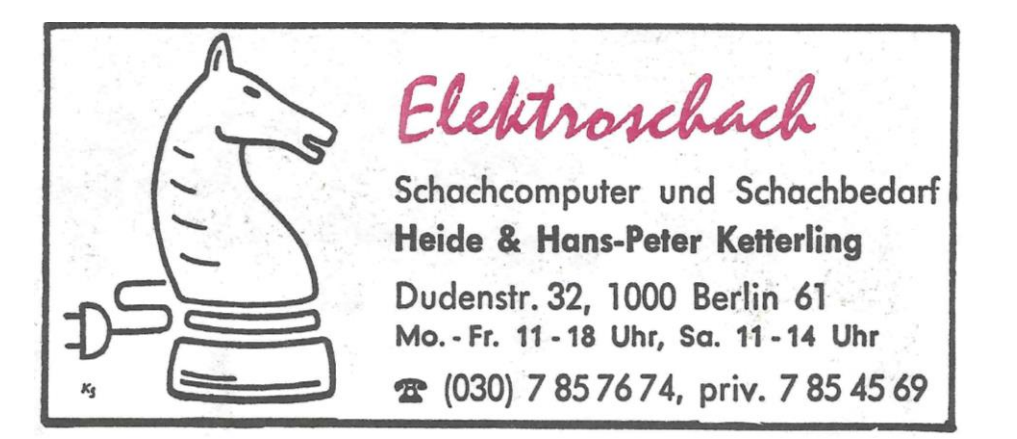

In einigen Fällen hat man mit der Angabe des Repertoires in Halbzügen verläßliche Angaben, bei der Angabe der Variantenzahl ist man allerdingns wieder darauf angewiesen, Vermutungen anzustellen. Die oben abgeschätzten Näherungen für die Variantentiefen darf man jedoch keinesfalls verallgemeinern, da hier sehr große Unterschiede möglich sind. Was Besonderheiten angeht, schweigen sich auch bei diesem Hersteller die Prospekte weitestgehend aus, man denke nur an die vielen kleinen Extras, die ADVANCED STAR CHESS und seine großen Brüder SUPER ENTERPRISE und CHESS 3000 zu bieten haben, von SPHINX ganz zu schweigen. ADVANCED STAR CHESS war das erste Reisegerät, dessen Speicher man mit zusätzlichen Partien oder Eröffnungsvarianten füllen konnte, wenn auch nur 240 Halbzüge zur Verfügung standen. Auf diesen programmierbaren Speicher, über den auch die beiden programmgleichen größeren Geräte verfügen, weist der Prospekt allerdings hin, nicht jedoch darauf, daß auch Zugumstellungen in der Eröffnung erkannt werden. Am Rande sei erwähnt, daß die Geräte dieser Firma auch unter anderen Namen vertrieben werden.

Das waren nur einige Kostproben aus dem Spezialgebiet Eröffnungsrepertoires, wobei keinesfalls versucht werden sollte, eine komplette Darstellung dessen zu geben, was die Hersteller selbst wohl nicht für so wichtig halten bzw. in manchen Fällen absichtlich zu verschleiern scheinen. Wenden wir uns nun den Schlußfolgerungen zu, die man aus alledem ziehen kann.

Schon vor Jahren hat FIDELITY mit den Zusatzmodulen CB 9 und CB 16, die erstmals als Ergänzungsmodule für den legendären SENSORY 9 angeboten wurden und selbst noch für den vor noch nicht so langer Zeit erschienenen ELITE AVANTGARDE passen, zwei Eröffnungsrepertoires geschaffen, die unterschiedlich konzipiert waren. CB 9 ist schmal, aber tief ausgelegt und enthält 381 im Mittel 30 Halbzüge tiefe Varianten, also effektiv 11.430 Positionen, während genau genommen nur 8.160 Positionen gespeichert sind. Das CB 16 enthält dagegen 1.345 nur durchschnittlich 20 Halbzüge tiefe Varianten, was effektiv 29.600 Halbzüge bzw. Positionen ergibt, die streng genommen auf nur 16.100 verschiedenen Halbzügen beruhen. So exakte Angaben wurden seitdem für kein Modul mehr gemacht, auch nicht von FIDELI-TY selbst.

Interessant wäre es auch, zu erfahren, nach welchen Gesichtspunkten das Eröffnungsrepertoire eines Schachcomputers zusammengestellt wurde. Hier wäre es wichtig zu wissen, ob man bevorzugt offene und halboffene oder geschlossene und halbgeschlossene Eröffnungen eingespeichert hat, ob das Repertoire auf Angriff oder auf Verteidigung ausgelegt ist, wieviele Eröffnungskomplexe abgedeckt werden und was derlei sonst noch von Interesse ist. Natürlich fragt man sich auch, ob das jeweils interessierende Gerät Zugumstellungen oder gar farbvertauschte Stellungen erkennt.

## **Hans-Peter Ketterling: Eröffnungsrepertoires von Schachcomputern – Vergleichende Darstellung**

(Quelle: https://rochadeeuropa.com/ – August 1988) (photo copyright © by http://www.schaakcomputers.nl/) (600 dpi)

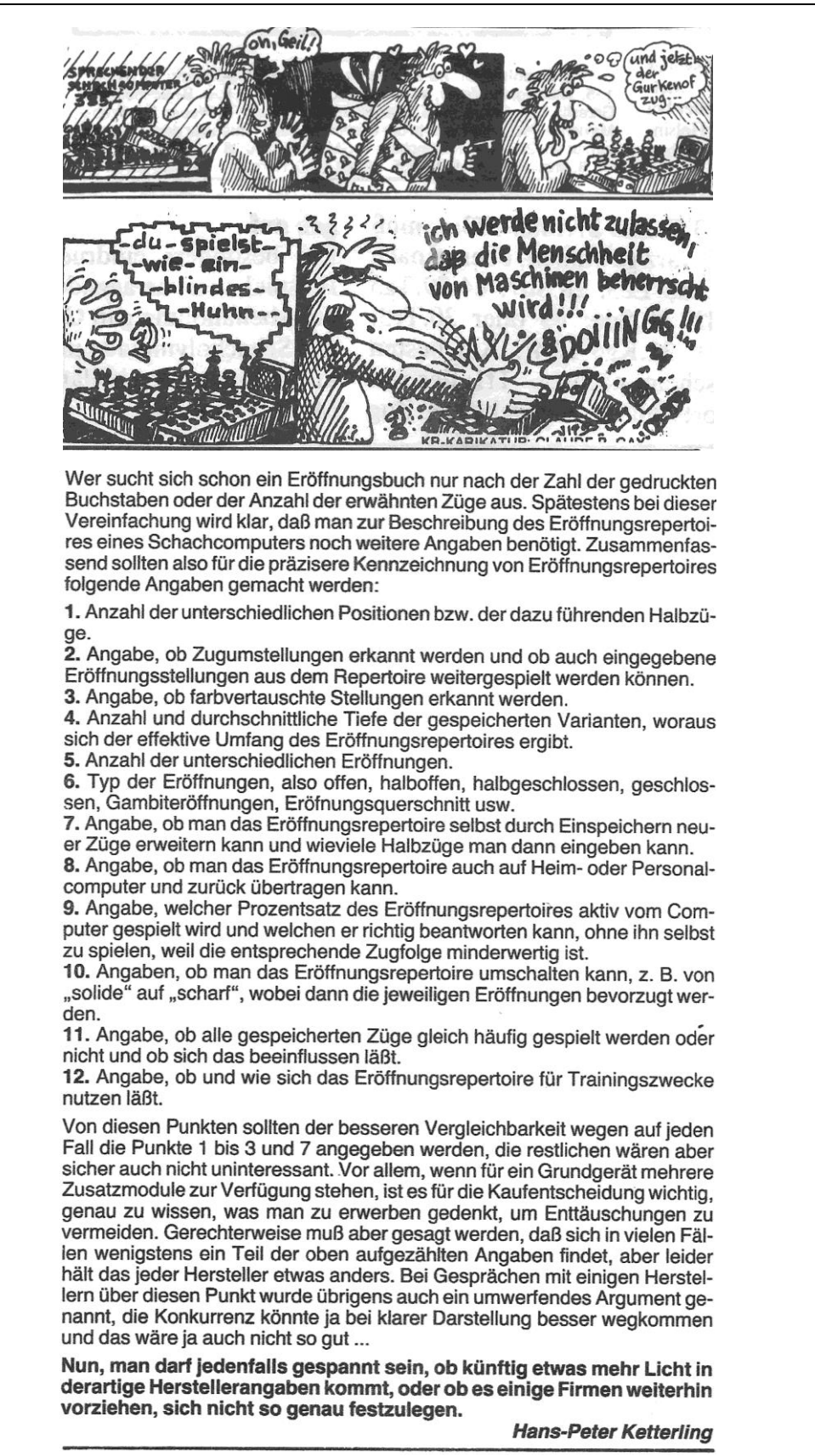

**HPK: Eröffnungsrepertoires von Schachcomputern – Vergleichende Darstellung** (Quelle: https://rochadeeuropa.com/ – August 1988) (photo copyright © by http://www.schaakcomputers.nl/) (600 dpi)